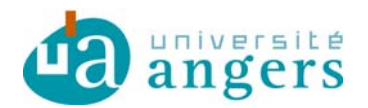

# DELIBERATION CA046-2016

**Vu le décret 71-871 du 25 octobre 1971 portant création de l'Université d'Angers Vu les articles L123-1 à L123-9 du code de l'éducation Vu le livre VII du code de l'éducation et notamment son article L719-7 Vu le code des statuts et règlements de l'Université d'Angers** 

**Vu les convocations envoyées aux membres du conseil d'administration le 23 mars 2016.** 

П **Objet de la délibération**Dépôt de la demande de financement FEDER RFI Tourisme

#### **Le conseil d'administration réuni le 31 mars 2016 en formation plénière, le quorum étant atteint, arrête :**

Le dépôt de la demande de financement FEDER RFI Tourisme est approuvé.

Cette décision a été adoptée à l'unanimité, avec 30 voix pour.

Fait à Angers, le 31 mars 2016

**Christian ROBLÉDO**  *Président de l'Université d'Angers* 

La présente délibération est immédiatement exécutoire. Elle pourra faire l'objet d'un recours administratif préalable auprès du Président de l'Université dans un délai de deux mois à compter de sa publication. Conformément aux articles R421-1 et R421-2 du code de justice administrative, en cas de refus ou du rejet implicite consécutif au silence de ce dernier durant deux mois, ladite décision pourra faire l'objet d'un recours auprès du tribunal administratif de Nantes dans le délai de deux mois. Passé ce délai, elle sera reconnue définitive.

Affiché le : **2 avril 2016 /** mise en ligne : **2 avril 2016** 

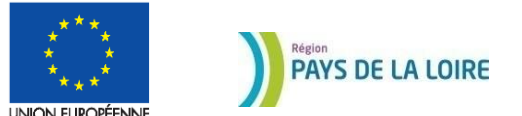

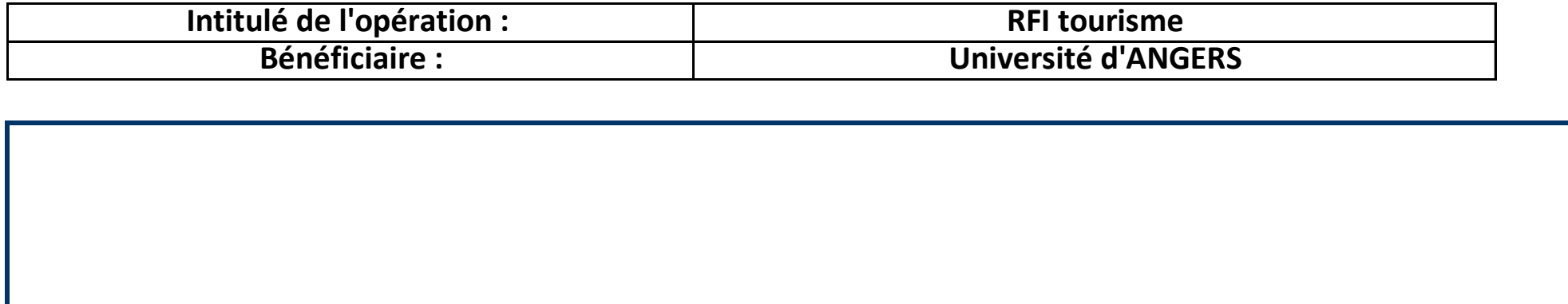

### **Le montant des dépenses est-il déclaré :** u<br>⊔ '''

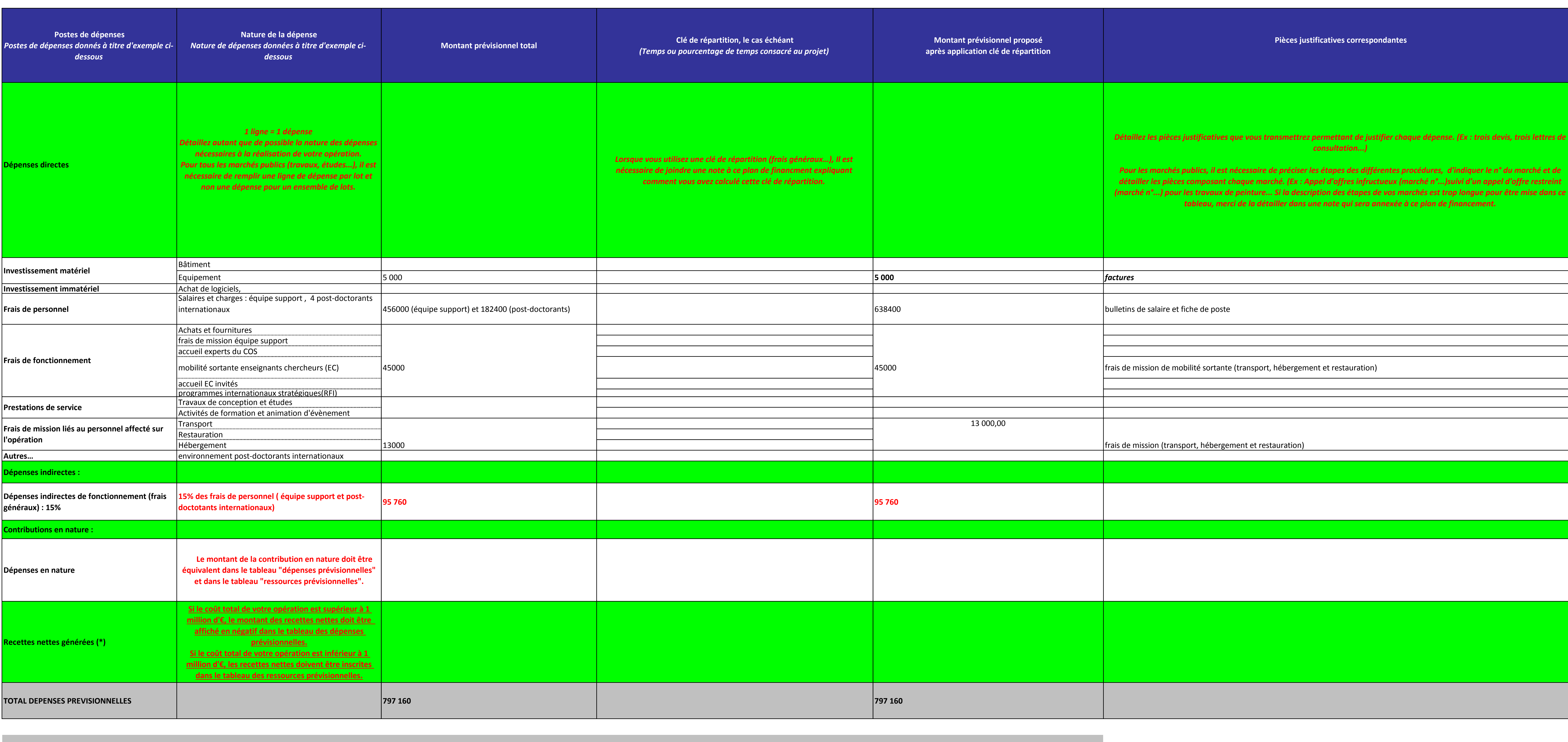

(\*) Le montant des recettes doit être en adéquation avec le montant des recettes inscrit dans l'ANNEXE "5. (Tableur article 61)

**Annexe ‡: Plan de financement Programmation FEDER 2014-2020**

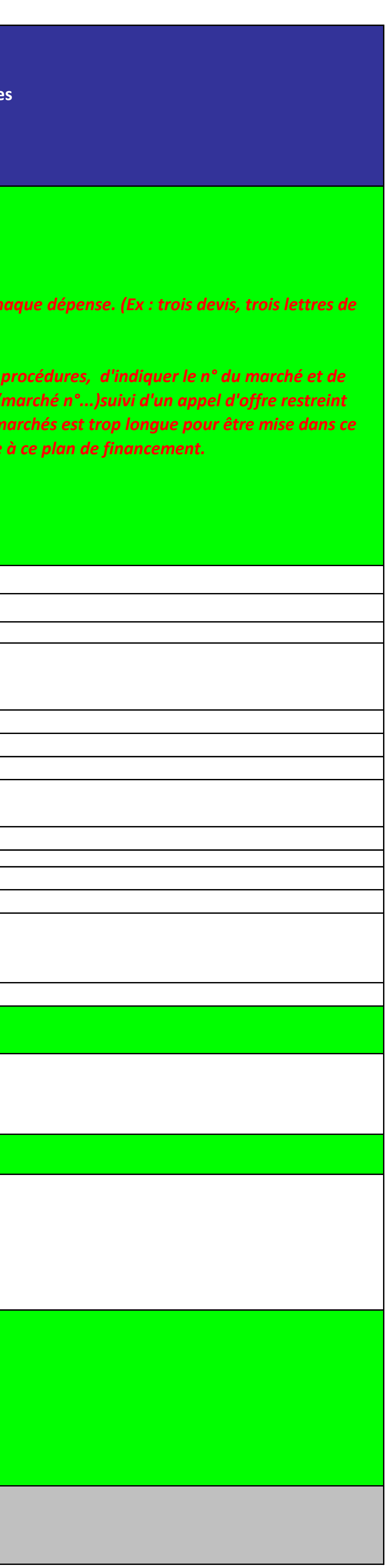

**Tableau récapitulatif des dépenses prévisionnelles** I*Vous pouvez vous rapprocher du chargé de programme pour vous aider à compléter ce fichier* F *Pour compléter ce tableau il est conseillé de se référer à la* **NOTICE** *partie* **5B Ce tableau est à annexer au dossier de demande de subvention FEDER** 

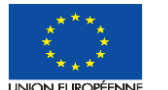

### **PAYS DE LA LOIRE**

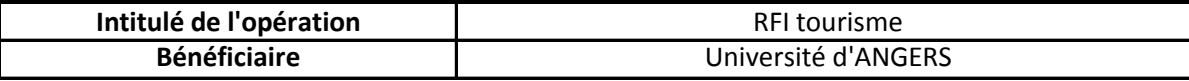

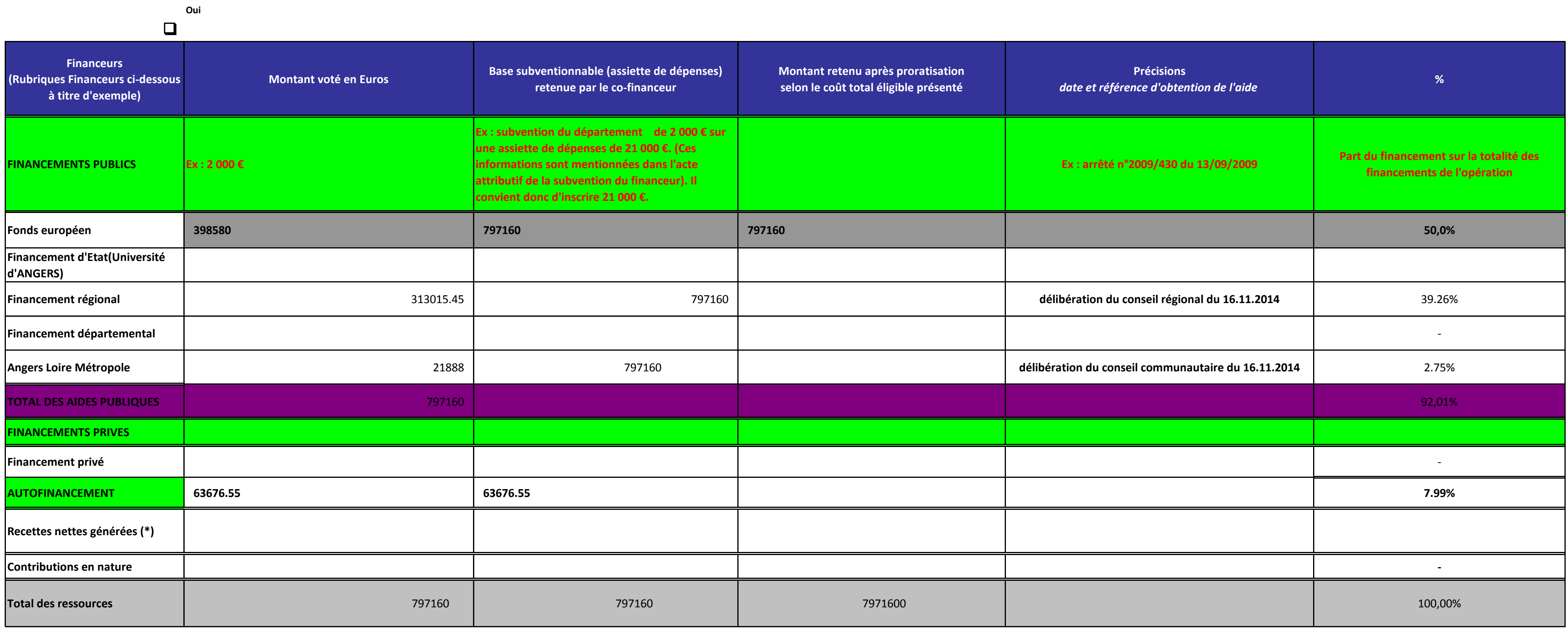

 \* Si le coût total de l'opération est **inférieur à 1 M d'euros**, les recettes doivent être inscrites en ressources. Dans le cas contraire, elles doivent être déduites des dépenses. Le montant doit être en accord avec celui inscrit dans l'annexe 5 (tableur article 61). Pour remplir ces documents, il est fortement conseillé de consulter la rubrique 5B de la notice et/ou de se rapprocher du chargé de pr **Plan de financement 01/03/2015 au 31/03/2018**

**Les co-financements sollicités couvrent-ils la même période d'exécution et la même assiette de dépenses éligibles ?** 

## **Tableau récapitulatif des ressources prévisionnelles**

*Vous pouvez vous rapprocher du chargé de programme pour vous aider à compléter ce fichier se référer à la* **NOTICE** *partie* **5B** *Ce tableau est à annexer au dossier de demande de subvention FEDER*